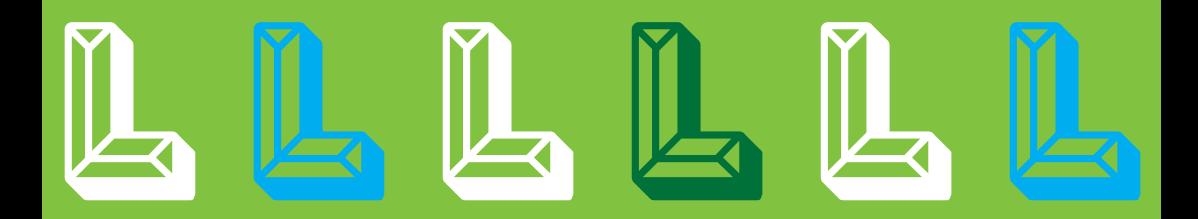

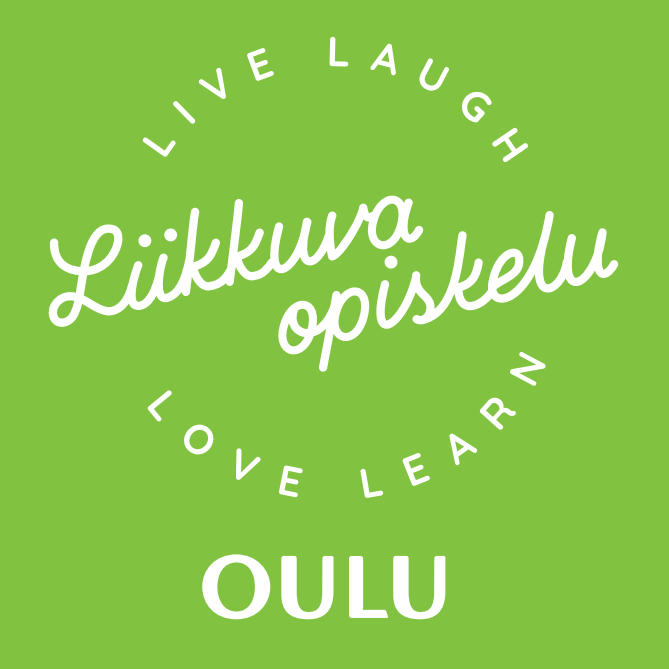

# **Toiminnallisen opettamisen vinkit**

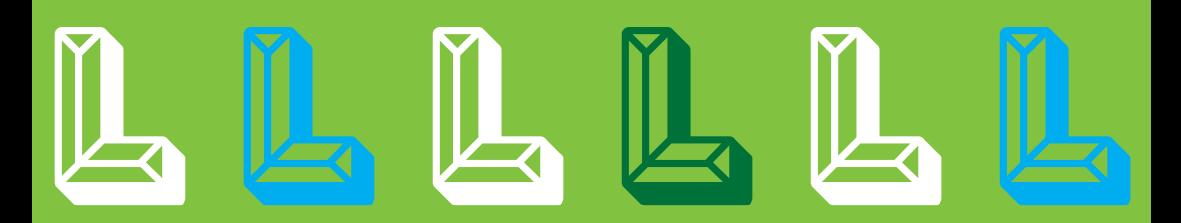

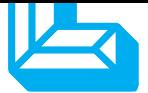

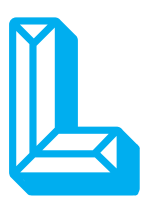

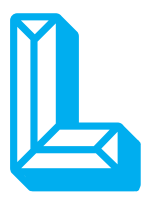

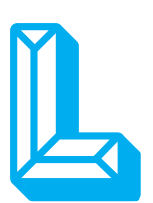

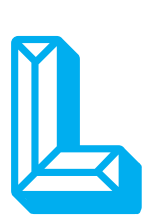

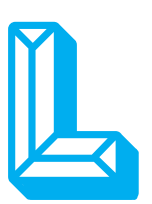

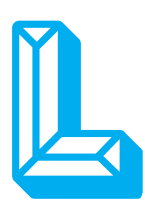

## **YLEINEN OSA**

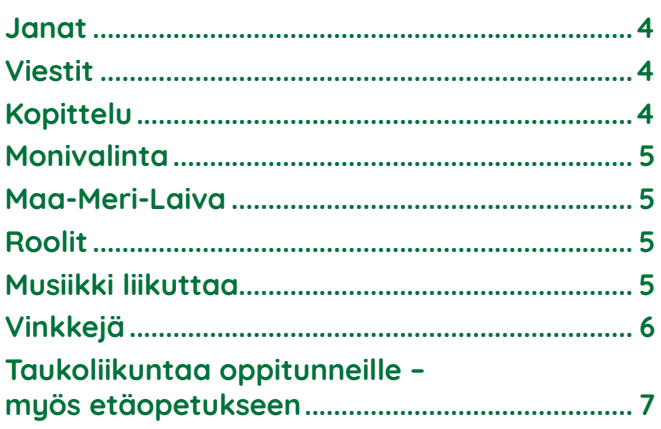

## **AINEKOHTAINEN OSA**

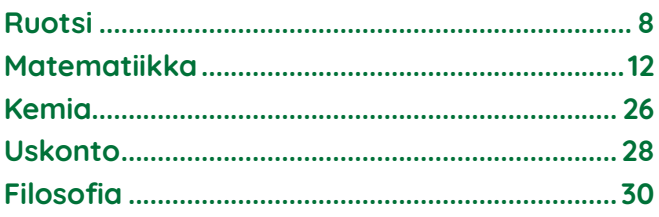

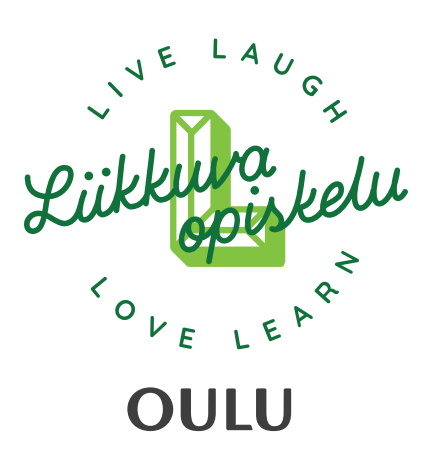

## **Liike innostaa ja tukee oppimista**

Liikkuminen sekä vapaa-ajalla että opiskelupäivän aikana edesauttaa oppimista ja hyvinvointia monin eri tavoin. Liikunta tukee psyykkistä hyvinvointia, parantaa mielialaa ja ennaltaehkäisee opiskelu-uupumusta muiden terveyttä edistävien elintapojen ohella. Säännöllinen liikkuminen parantaa myös unen laatua, nukahtamista ja lisää päiväaikaista vireyttä. Liikkumisella näyttäisi olevan välittömiä vaikutuksia oppimiseen, sillä aktiivisen tuokion on havaittu parantavan muun muassa muistia, tarkkaavaisuutta ja keskittymiskykyä.

Näillä kaikilla on myönteinen vaikutus opinnoissa menestymiseen ja opiskelukykyyn. Lukioille liikkuminen on myös keino edistää opiskelijayhteisön viihtyisyyttä sekä lisätä yhteenkuuluvuuden tunnetta ja kokonaisvaltaista hyvinvointia.

Vinkkimateriaalien tekemiseen on osallistunut Oulun kaupungin lukioiden opettajia, Oulun yliopiston opettajia sekä Oulun kaupungin Liikkuva opiskelu -koordinaattori.

Heli Haapala Karoliina Hovila Tiina Hyyryläinen Jenni Kaikkonen Anna-Kaisa Karppinen Niina Loukkola Ismo Miettinen Kirsi Nissilä Nina Salmela Susanna Takalo

**Dro kiitos kaikille teille!** 

- Opiskelukyky ja viihtyvyys lisääntyvät
- Oppiminen ja keskittyminen vahvistuvat
- Osallisuus ja yhteisöllisyys lisääntyvät
- Istumisen ja paikallaanolon tuottamat terveydelle haitalliset vaikutukset vähenevät
- Opiskelu- ja työergonomiataidot paranevat
- Opiskelijat siirtyvät jatko-opintoihin tai työelämään toimintakykyisempinä

**Graafinen suunnittelu:** Riitta Marjusaari, Monetra Oulu Oy, Painatuspalvelut **Paino:** Monetra Oulu Oy, Painatuspalvelut, 2022

## **Yleinen osa**

## **Janat**

Muodostetaan kuvitteellinen jana luokkaan/käytävälle opiskeltavaan aiheeseen liittyen, esim.

- **aikajana** historian tapahtumiin liittyen. Opettaja sanoo erilaisia tapahtumia aikajanan ajalta, jolloin opiskelijat asettuvat janalle siihen kohtaan, milloin arvelevat asian tapahtuneen.
- **tunnejana** voidaan tehdä esim. tunnin alkuun. Opiskelijat arvioivat omaa vireystilaansa janalla, jonka seurauksena opettaja näkee kuinka virkeitä opiskelijat ovat. Voidaan keskustella, mikä vireystilaan on vaikuttanut ja opettaja voi tämän avulla tehdä omia ratkaisujaan tunnin etenemisen kannalta.
- **faktajanaa** voi käyttää missä vain asiasisällössä, jossa opiskeltavia asioita on laitettavissa järjestykseen janalle.
- **mielipidejanaa** voidaan käyttää keskustelun pohjana eri oppiaineissa esim. terveystietoon liittyen tehdään jana nuuskan myynnin laillistamisen puolesta/vastaan.

## **Viestit**

Esimerkki kielten opetukseen liittyen: Opiskelijat muodostavat kaksi jonoa luokan keskelle. Jokainen käy vuorotellen lukemassa luokan perältä opettajalta lauseen, jonka hän kirjoittaa taululle. Lauseen saa käydä lukemassa uudestaan, jos sitä ei muista. Muut joukkuelaiset saavat kannustaa kirjoittajaa, mutta eivät auttaa häntä. Kun lause on kirjoitettu oikein taululle, opiskelija antaa taulutussin oman joukkueen seuraavalle jäsenelle, joka käy lukemassa opettajalta oman lauseensa ja kirjoittaa sen taululle. Viestiä voi soveltaa myös niin, että kun opiskelija saa opettajalta lauseen, hän sanoo sen joukkuetoverilleen ääneen, jonka jälkeen lauseen kuullut opiskelija kirjoittaa sen taululle.

Viestiä voidaan toteuttaa myös laajempien kokonaisuuksien hahmottamiseen ja jäsentelyyn. Opiskeltavan asiasisällön "käsitekartta" on leikattu pieniin osiin, jotka opiskelijoilla ovat esim. kirjekuoressa tai sovitussa paikassa (esim. luokan toisella laidalla tai käytävällä). Opiskelijat on jaettu n. 3-4 hengen viestijoukkueisiin. Yksi opiskelija lähtee vuorollaan joukkueen "tukikohdasta" ja hakee sovitusta paikasta jonkin käsitteen, tuo sen tukikohtaan, jossa joukkue voi yhdessä rakentaa käsitekarttaa. Opiskeltavaa asiaa voidaan alkaa opiskelemaan tämän jälkeen ja käsitekartta voidaan tarkistaa vasta lopputunnista, jolloin viestileikki johdattelee opiskeltavaan aiheeseen ja mielenkiinto pysyy yllä, koska joukkueen käsitekarttaa saa muokata oppitunnin aikana.

## **Kopittelu**

Pareittain kopitellaan jotain esinettä (esim. hernepussi, lapanen, pesusieni) pienellä välimatkalla ja yhdistetäänopiskeltavaa asiasisältöä kopitteluun oppimisprosessin eri vaiheissa. Esim. orientoituessa uuteen aiheeseen, opiskelijat voivat luetella asioita, joita etukäteen tietävät tai joita tulee mieleen kyseisestä aiheesta. Kopittelua voidaan käyttää myös opiskeltavan asian harjoittelemisessa eli sovellettaessa opiskeltavaa asiaa, esim. äidinkielessä tiettyjä sijamuotoja harjoitellessa toinen parista sanoo jonkin sanan perusmuodossa heittäessään esineen parilleen ja toinen sanoo sanan tietyssä sijamuodossa heittäessään takaisin. Hetken päästä rooleja vaihdetaan. Kopittelu on hyvä keino myös opitun asian kertaamiseen, esim. matematiikassa kertolaskuja voidaan kopitella kysellen, jolloin toinen parista kysyy kertolaskun ja toinen vastaa tai lukujonona vuorotellen luetellen esim. 4, 8, 12, 16, 20 jne…

## **Monivalinta**

Kirjoitetaan taululle esimerkkiliikkeet eri monivalintavastausvaihtoehdoille esim. a) kyykky b) pyörähdys c) x-hyppy. Opiskelijoiden pitämiseksi virkeänä voidaan kesken opetuksen esittää kysymys opiskeltavaan asiaan liittyen, johon opettaja esittää vastausvaihtoehdot ja jokainen vastaa kysymykseen sillä liikkeellä, jonka vastauksen hän arvioi olevan oikea. Tarkastettaessa esim. kotitehtäviä, joissa on monivalintavaihtoehtoja, voidaan käyttää liikkeitä vastatessa ja jokainen tekee oikeaa vastausta kuvaavan liikkeen samanaikaisesti.

## **Maa-Meri-Laiva**

Sopii erinomaisesti kaikkien sellaisten oppisisältöjen toiminnallistamiseen, joihin liittyy luokittelua. Esimerkiksi uskonnonopetuksessa voidaan harjoitella eri uskontoihin liittyviä asioita siten, että sovitaan mihin suuntaan opiskelijat liikkuvat, kun opettajan esittämä asia liittyy tiettyyn uskontoon (esim. luokkahuoneen ikkunaseinä =buddhalaisuus, ikkunaseinää vastakkainen seinä = kristinusko, keskellä luokkahuonetta = islam). Liike voidaan tilanpuutteen vuoksi tehdä pienimuotoisestikin esim. oman tuolin takana yhdellä askeleella eri suuntiin, tai vaikkapa erilaisilla liikkeillä (ks. monivalinta).

## **Roolit**

Opettaja (tai opiskelijat) on kirjoittanut lapuille erilaisia opiskeltavaan aiheeseen liittyviä käsitteitä. Jokainen opiskelija nostaa lapun otsalleen sitä katsomatta, ja yrittää selvittää omaa käsitettään muilta kyselemällä kysymyksiä, joihin muut vastaavat "kyllä"/"ei". Myös "ehkä" tai "en osaa sanoa" vastaus on hyvä olla mukana. Liikkumisen, sekä vuorovaikutuksen lisäämiseksi yhdeltä ihmiseltä saa kysyä vain yhden kysymyksen. Esimerkkinä voisi olla kieltenopetusta ja maantiedettä integroiva harjoitus, jossa lapuilla on Euroopan valtioita englanninkielellä. Opiskelijat selvittävät omaa valtiotaan kysymällä mm. sen kokoon, sijaintiin, kieliin, pääelinkeinoihin, valuuttaan ym. liittyviä asioita englanniksi.

## **Musiikki liikuttaa**

Liikutaan vapaasti tilassa musiikin soidessa taustalla. Kun musiikki loppuu, otetaan pariksi lähinnä oleva opiskelutoveri ja asetutaan selät vastakkain ja silmät kiinni. Opettaja antaa jonkin keskusteluaiheen, tai oppisisältöön liittyvän käsitteen ja lyhyen mietintätauon (n. 10 s.) jälkeen käännytään paria kohti ja keskustellaan/selitään tämä käsite toiselle lyhyesti. Tämän jälkeen musiikki ja liike jatkuu ja musiikin loppuessa otetaan uusi pari jne. Tämä menetelmä sopii hyvin uuteen asiaan orientoitumiseen tai esim. kokeeseen kertaamiseen, jolloin opettaja heijastaa vielä keskeiset asiat yhteisesti nähtäville sen jälkeen kun opiskelijat ovat kertoneet osaamallaan tavalla kyseisen käsitteen parilleen.

# **Vinkkejä**

- Rastirata käytävällä
- Monisteen haku edestä
- Videon aikana seisominen
- Podcastin kuuntelu kävellen
- Aktiivisena taukona Body percussion, esim. Dance Monkey
- Monivalintakysymykset liikkuen
- Kertausta palloa heittämällä
- Taululle post-it lapuille kirjoittaminen ja niiden vieminen taululle tms.

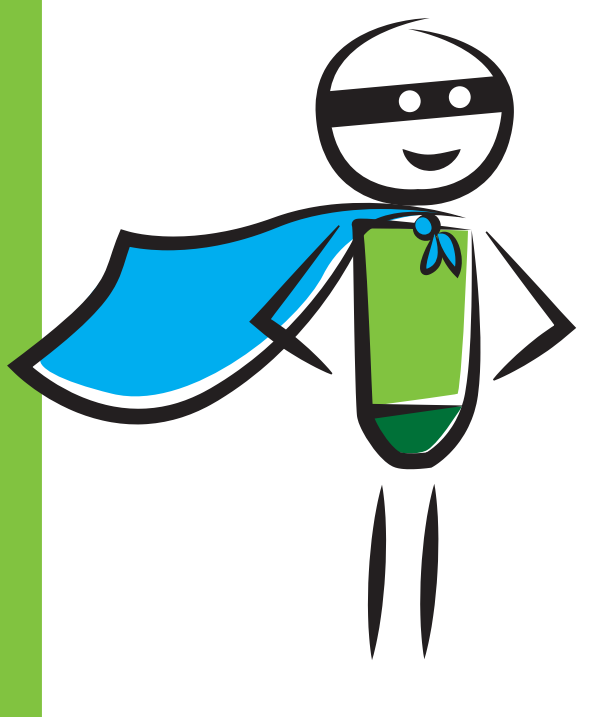

## **Taukoliikuntaa oppitunneille – myös etäopetukseen**

## **Venytykset päätteen ääressä**

- 5 minute break Office yoga: https://www.youtube.com/watch?v=6fnLKyRJsrs
- Stretch breaks at your desk (2 min) (mies venyttelee): https://www.youtube.com/watch?v=vE1idGTZOIY
- Niska ja hartiat: 4 minute neck and shoulders stretch at your desk (mies, jooga): https://www.youtube.com/watch?v=vLPfP1oRJFM
- Alaselkä: 4 min Stress relieving back stretches to do in your chair (mies, jooga): https://www.youtube.com/watch?v=fTX0ABKM7Bg

## **Suomenkieliset**

- YTHS: istu vähemmän, voit paremmin, taukojumppa 1 (5 min): https://www.youtube.com/watch?v=Zb6dgfoy33Y
- Taukojumppa musiikin tahtiin (n. 2 min): https://www.youtube.com/watch?v=gRb0wzgLpa0
- Pop up-treeni (5 min) (mies): https://www.youtube.com/watch?v=7d8f5-Bi2lU

## **Leikkimielisille musiikkiliikunnan ystäville**

- Charlie bear "Bada boop" (3:36): https://www.youtube.com/watch?v=DDaWbAPm5bU
- Charlie bear "Agadoo"(3:21): https://www.youtube.com/watch?v=VtEcBIn8kRo&list=PL6zvP dfSF\_Rokp0yDl1rPVnx4I9vW71G2
- Go Noodle "Banana banana meatball" (3:07): https://www.youtube.com/watch?v=BQ9q4U2P3ig
- Koo koo kangaruu "Dinosaur stomp" (3:37): https://www.youtube.com/watch?v=Imhi98dHa5w

## **Tehokkaat**

- 5 min Study break workout: https://www.youtube.com/watch?v=VtEcBIn8kRo&list=PL6zvPdf SF\_Rokp0yDl1rPVnx4I9vW71G2
- Study break routine (7 min) "jenkki": https://www.youtube.com/watch?v=JH8\_TSCi-2Y

## **Kehorytmejä**

- Dance monkey percusión corporal (3:28): https://www.youtube.com/watch?v=EBBteybZdHY
- Bruno Mars Uptown funk (1:50): https://www.youtube.com/watch?v=uzXpvILRMog
- Can't stop the feeling` (3:59): https://www.youtube.com/watch?v=92gf8dAlhUw
- High hopes (3:10): https://www.youtube.com/watch?v=Z0ltmD1fggI&list=RDr3eVvmswdOc& index=5
- Spooky scary skeletons (2:05): https://www.youtube.com/watch?v=9\_yicUSrsjA&list=RDr3eV vmswdOc&index=9

**Linkkilista:** https://peda.net/kotka/lukiokoulutus/karhulanlukio/opiskelu/oppiaineet/liikunta/liikkuva-opiskelu/ajr/linkkilista

# **Ainekohtainen osa**

## **Ruotsi**

## **Kuvataan ja kirjoitetaan harrastuksesta (RUB1)**

• Liikunta-/urheiluaiheeseen liittyen opiskelijat voivat kuvata itsensä harrastuksensa parissa tai ottaa kuvan harrastusympäristöstään. Kuvan liitteeksi kirjoitetaan esim. 20 – 30 sanalla harrastuksesta ruotsiksi. Jos liikuntaharrastusta ei ole, opiskelija voi kuvata itsensä esim. kävelyllä.

## **Oma mansikkapaikka (RUB2)**

RUB2:n kirjassa (Precis2) on hyvinvointikappaleessa tehtävä, jossa pyydetään opiskelijaa ottamaan kuva omasta mansikkapaikastaan, paikasta, jossa voi hyvin. Tehtävä voidaan antaa esim. kotitehtäväksi hyvissä ajoin. Opettaja voi muokata tehtävää suosittelemalla, että paikka olisi ulkona. Opiskelijoille voi korostaa, että opiskelijan ei tarvitse itse näkyä kuvassa.

• Myöhemmin yhteisellä tunnilla kirjoitetaan 20 – 30 sanalla ruotsiksi kuvan yhteyteen, miksi opiskelija voi hyvin tuossa paikassa, mikä siinä on parasta tai mitä siellä tuntee. Opettaja voi kehottaa myös käyttämään mahdollisuuksien mukaan k.o. kappaleessa opiskeltua sanastoa.

## **Sivulauseen sanajärjestys**

• Opiskelijat ovat ryhmissä ja luokan eri osissa on pisteitä, joissa kussakin on pino sanoja A4:lla paperilla tai kartongilla. Jokainen ryhmän jäsen ottaa yhden sanan käteensä ja vuorollaan joku oppilaista järjestää sanat oikeaan järjestykseen.

## **Sanojen harjoittelua pantomiimin avulla (RUB3)**

• Kappaleen sanoja esitetään parille/ryhmälle pantomiimina. Sanamäärä kannattaa rajata jollakin tavalla, esim. tietyn aihealueen tai kappaleen sanoihin.

## **Taidekävely (RUB3)**

• Kun opiskelijoiden kanssa on harjoiteltu kuvataide- ja näyttelysanastoa, lähdetään kiertämään koulua tai kuvataiteen luokkaa. Opiskelijat kuvailevat ja kommentoivat seinillä olevia töitä esim. pareittain.

## **Kierrätyspeli (RUB4)**

• A4:lla on eri jäteastioiden kuvat ja nimet ruotsiksi ja pienemmillä lapuilla on erilaisia niihin lajiteltavia jätteitä (kuva + sana ruotsiksi). Opiskelijat lajittelevat ryhmissä jätteet oikeisiin astioihin. Astioita on niin paljon, että niistä tulee pitkä rivi pulpeteille, joten opiskelijat joutuvat vähintäänkin seisomaan lajittelua tehdessään. Jos tilaa on riittävästi, liikkumista voidaan lisätä siten, että "jäteastiat" ovat eri puolilla luokkaa ja opiskelijat vievät jätteitä niihin. Materiaali HSY:n sivuilta: https://www.hsy.fi/globalassets/ymparistotieto/tiedostot/ymparistokasvatus/ lajittelupelipaketti.pdf

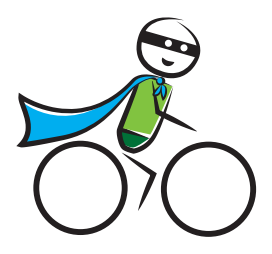

## **Kierrätystä kotitehtävänä/etäopiskelussa (RUB4)**

• Opiskelijat ottavat kotonaan kuvia vähintään viiteen lajitteluastiaan menevistä jätteistä ja kirjoittavat kuviin tekstit ruotsiksi. Esim. matrester till bioavfall (ruuantähteet biojätteeseen).

## **Luontosanojen etsiminen (RUB4)**

- Precis4:ssa on ympäristöteemaan liittyvä tehtävä, jossa on kuvia Suomen luonnossa esiintyvistä eläimistä, kasveista, puista, luonnonpaikoista ym. Aukeamalla on myös ruotsinkieliset sanat kaikille kuvan kasveille ym. Tehtävänä on yhdistää oikea sana kuvaan. Tehtävän voi toteuttaa myös siten, että sanat ja niiden suomennokset ovat luokan ulkopuolella, ehkä jopa porrasmatkan päässä, ja opiskelijat tekevät tehtävän ryhmässä käyden katsomassa yhden sanaparin kerrallaan ja kirjoittavat sen ryhmän yhteiselle paperille. Tehtävästä voi tehdä myös pienen kisailun, esim. mikä ryhmä löytää eniten sanoja tietyssä ajassa.
- Tähän tehtävään voisi (myös etäopetuksessa) liittää valokuvaamisen ulkona, eli pitäisi kuvata ja nimetä ruotsiksi esim. vähintään kolme kuvan asiaa (sanoja on yhteensä 32). Jokainen löytää lähiympäristöstään vähintäänkin kuusen, koivun ja esim. metsää, peltoa, joen tai variksen.

## **Jumppaliikkeiden keksiminen (RUB6)**

• Harjoitellaan mm. kehonosia ja käskymuotoa näyttämällä ja teettämällä yksi jumppaliike/ opiskelija. Jumppaliikkeen miettiminen kannattaa antaa edellisellä kerralla kotitehtäväksi.

## **Istumisen tauottamista**

• Sanoja opeteltaessa/kerrattaessa opettaja voi kysyä niistä opiskelijoita ja vastaus tapahtuu jollakin liikkeellä. Esim. kyllä/ei -vastauksiin: 'ja' on hyppy ylös kädet ylhäällä ja 'nej' on Xhyppy.

## **Taukojumppia ruotsin tunneille**

- Hakusanalla 'Pausgympa' löytyy YouTubesta jumppia ja tansseja, joissa on ruotsinkielistä sanastoa.
- **RUB2**:lle, jossa yksi aiheista on hyvinvointi, sopii erityisen hyvin Safe & Sound -jumppa https://www.youtube.com/watch?v=\_jsnnVvzpO0.
- **RUB5**:lle, jossa puhutaan paljon työstä ja työnhausta, sopii erityisen hyvin Arbetsplats-jumppa, jossa liikkeitä tehdään eri työpaikkojen ja työtehtävien mukaan https://www.youtube. com/watch?v=oNi-b41AKkQ. Näissä molemmissa jumpissa on musiikki englanniksi, mutta näytölle tulee teemaan sopivia sanoja ruotsiksi.
- Ennen joulua sopii joulutanssi Nu är julen här igen https://www.youtube.com/watch?v=\_ sILHT4fAG4 . Videon sanoissa sekä koulu- että joulusanastoa ruotsiksi.

## **RUB1 ja abikurssi**

Lukusanoja voi kerrata laskemalla portaita. Ykkösten kanssa olemme laskeneet yhdet portaat pareittain tai pienissä ryhmissä, ja luku käydään kertomassa ruotsiksi opettajalle.

Abit laskevat kahdet portaat, tekevät niistä yhteenlaskun ja sanovat summan myös järjestyslukuna.

#### **RUB12/matkailuteema**

Tehdään gallup suosituimmista matkailukohteista ja matkustamistavoista. Opiskelijoille jaetaan monisteet, jossa on ruotsiksi matkustamiseen liittyviä kysymyksiä, esim. mihin näistä kohteista (lueteltu monisteella) matkustaisit mieluiten ja kenen kanssa. Lisää kysymyksiä voi laittaa sen mukaan mitä haluaa harjoittaa. Esim. ajanilmauksia tai vaikka kuukausia voi harjoittaa kysymällä milloin matkustaisit kohteeseen mieluiten tai missä kuussa. Opiskelijat kiertävät luokassa kysymässä kaikilta vastauksia ja lopuksi katsotaan gallupin suosituin matkakohde ym.

## **Lajittelupeli**

Erilaisia asioita voi lajitella ruotsiksi ja muillakin kielillä. Tekee erilaisia kuvalliset asiat tai käyttää valmiita koreja tms., johon voi lajitella sekä kortit, joissa lajiteltavia sanoja.

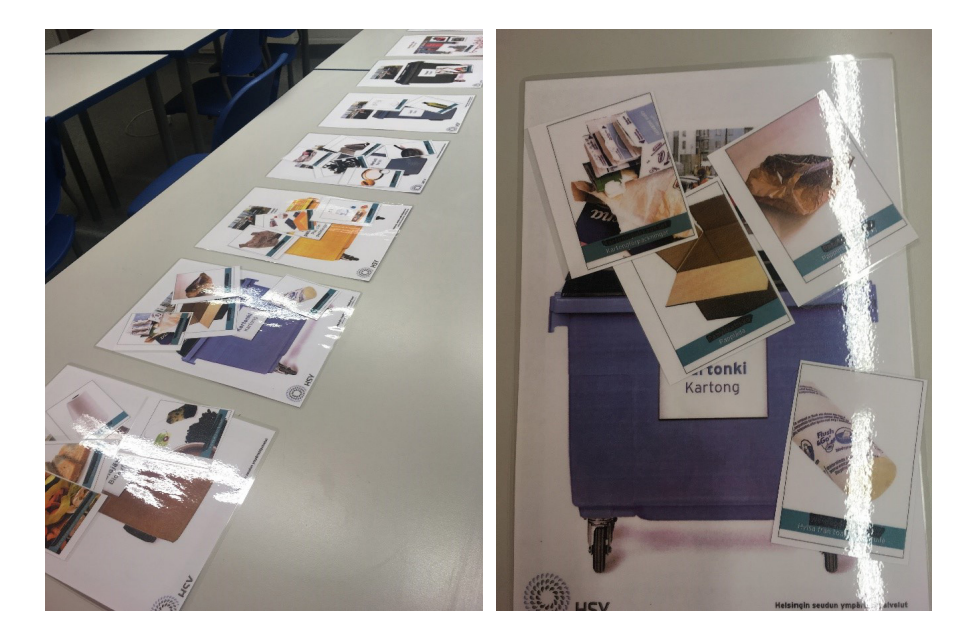

## **Mitt smultronställe**

Pyytää opiskelijoita käymään tunnin aikana ottamassa kuvan "mansikkapaikastaan" tai mielipaikastaan oppilaitoksen tiloissa tai ulkona. Voi käyttää myös kotitehtävänä. Kuvan yhteyteen pyydetään lisäämään pieni tarina paikasta ja mitä fiiliksiä se herättää tai miksi se on mielipaikka. Kysymyksenasettelua voi vaihdella tarpeen mukaan.

## **Esimerkkivastaus 1.**

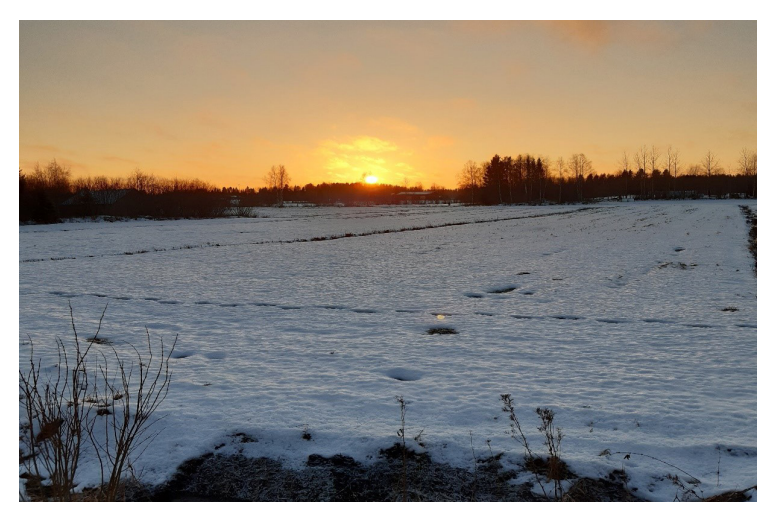

## **Mitt smultronställe**

Jag gillar att vara ute i naturen. När jag känner mig stressad eller ångestfull, går jag på uten eller joggar en runda. Men vanligen jag bara njuter från frisk luft.

## **Esimerkkivastaus 2.**

#### **Mitt smultronställe**

Jag trivas här för kan jag vara ensam. Jag skejta och koppla av här. Jag känner mig lycklig, lugn och ibland besviken här.

## **Toiminnallisuutta/liikuttamista kaikki teemat**

Opettaja sanoo vaatteita (+värejä tai muita adjektiiveja) ruotsiksi ja kaikki joilla on se päällään nousevat seisomaan tai tekevät jonkin muun liikkeen. Tätä voi soveltaa moneen muuhunkin teemaan.

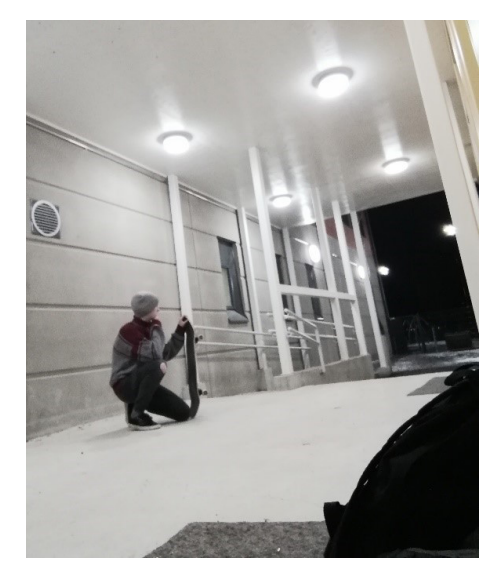

## **Matematiikka**

## **Yhtälökortit (MAB2-kurssilla)**

Harjoituksessa käytetään neljää yhtälöä, joista jokainen tulostetaan tai kirjoitetaan käsin eriväriselle paperille. Opettaja leikkaa yhtälön vaiheet erilleen. Neljä eriväristä yhtälöä pussitetaan samaan pussiin (tai kirjekuoreen) ja jokaiselle ryhmälle on oma pussi (joka voidaan esim. numeroida, ettei pussit sekoitu ryhmien välillä). Pussit viedään sopivan etäisyyden päähän, esim. käytävälle. Yksi ryhmästä hakee vuorollaan yhden lapun ryhmän omasta pussista ja ryhmä yhdessä muodostaa yhtälön vaiheista kokonaiset yhtälöt.

Pusseissa voi olla esim. seuraavat yhtälöt:

$$
5x - 3 = -2x + 11
$$
  
\n
$$
2x - 3(1 - 2x) = 5
$$
  
\n
$$
2(3x - 1) - (x + 4) = 2x + 3
$$

Linkki tiedostoon, jossa yhtälöt suoraan tulostettavaksi: Ensimmäisen asteen yhtälökortit.docx

https://unioulu-my.sharepoint.com/:w:/g/personal/nloukkol\_univ\_yo\_oulu\_fi/EfMkPNYrtABEqKlCnxk\_ rO4BXcpMCFNrs2nhaF5m8mbwIQ?e=I3JY3w

## **Tunnista suorat (MAB2)**

Opettaja näyttää esim. PowerPoint -dioilla erilaisia suoria. Opiskelijoiden tehtävä on tunnistaa, onko suora nouseva, laskeva, x-akselin vai y-akselin suuntainen tekemällä liike/asento, joka on sovittu kuvaamaan suoran tyyppiä. Harjoitukseen voi ottaa mukaan myös paraabelit ja niiden aukeamissuunnat. Linkki valmiisiin PP-dioihin: Suorat ja kulmakertoimet\_taukojumppa.pptx

https://unioulu-my.sharepoint.com/:p:/g/personal/nloukkol\_univ\_yo\_oulu\_fi/EaqCtCqQsSZLoQEa-5bmr9PMB64H\_U5Qmq8AOqKp9P8ygIg?e=gH61Yz

## Tunnista suorat

Nouseva suora: kädet ylös

Esim.  $y = 4x + 1$ 

Laskeva suora: kädet alas

Esim.  $y = -3x + 2$ 

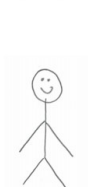

x-akselin suuntainen suora : kädet sivuille

Fsim.  $y = 2$ 

y-akselin suuntainen suora: toinen käsi ylös, toinen alas

Esim.  $x = 3$ 

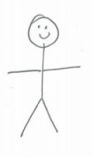

 $\overline{2}$ 

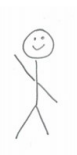

## **Kertoimien metsästys (MAB2-kurssilla)**

 $\sim$  2  $\sim$  1

Tämä harjoitus sopii toisen asteen yhtälön ratkaisukaavan harjoitteluun, kun ratkaisukaavan käyttö on jo tuttua ja on opeteltu aikaisemmin. Tehtävänanto ja kaava on monistettu opiskelijoille ja he lähtevät pareittain tehtävänannon mukaisesti etsimään yhtälön kertoimia annetuista paikoista.

 $\sim$ 

$$
ax^{2} + bx + c = 0
$$

$$
x = \frac{-b \pm \sqrt{b^{2} - 4ac}}{2a}
$$

## **Tehtävä 1**

Käy hakemassa yhtälön a luokan 311 ovesta. [*100]* maantaa kassa kuulu kassa yhtälön a luokan 311 ovesta. [*100]* 

Käy hakemassa yhtälön b keskustan puoleisen portaikon ulko-ovesta.

Käy hakemassa yhtälön c pääulko-ovesta.

Kirjoita yhtälö kokonaisuudessaan tähän.

Ratkaise yhtälö.

#### **Tehtävän 1 kertoimet:**

 $a = 1$  $h = 2$ 

 $C = -15$ 

oikea vastaus: x = -5 tai x =3

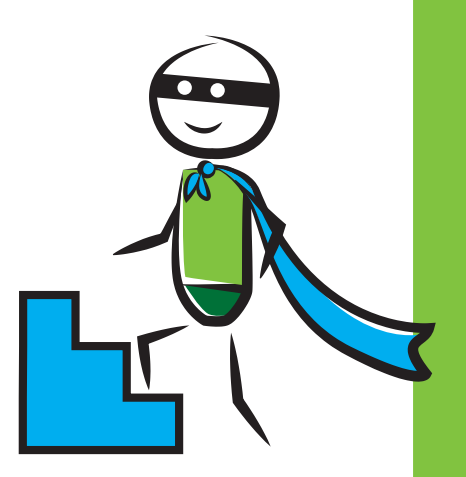

**Toisen asteen yhtälön ratkaisukaava**

$$
ax^2 + bx + c = 0
$$

$$
x = \frac{-b \pm \sqrt{b^2 - 4ac}}{2a}
$$

## **Tehtävä 2**

Käy hakemassa yhtälön a luokan 307 ovesta.

Käy hakemassa yhtälön b luokan 104 ovesta.

Käy hakemassa yhtälön c inva-wc:n ovesta ruokalan edestä.

 $\overline{\phantom{a}}$ 

Kirjoita yhtälö kokonaisuudessaan tähän.

Ratkaise yhtälö.

## **Tehtävän 2 kertoimet:**

 $a = 6$  $b = -8$ 

 $c = -8$ 

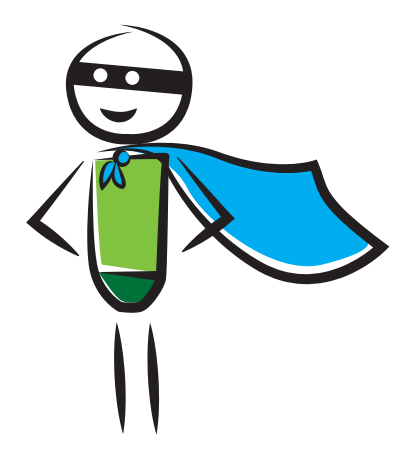

oikea vastaus:  $x = -2/3$  tai  $x = 2$ 

## **Tulon merkki (MAA2-kurssilla)**

Tulon merkin idean herättelyä voidaan tehdä seuraavan harjoituksen avulla korkeamman asteen epäyhtälö -tunnin alussa.

- Opiskelijat jaetaan kolmen hengen ryhmiin. Tarralapuille on kirjoitettuna kolme eri polynomia (yksi polynomi/lappu ja jokaista polynomia niin monta kappaletta kuin on ryhmiä). Tarralaput sijoitetaan eri puolille luokkaa (eli jokaisessa kolmessa kohdassa on monta samanlaista tarralappua, yksi jokaista ryhmää varten).
- Ryhmien jakamisen yhteydessä jokaiselle ryhmänjäsenelle annetaan rooli 1, 2 tai 3. Ykköset hakevat tietystä läjästä yhden lapun, kakkoset toisesta ja kolmoset kolmannesta. Näin jokaisella saman ryhmän jäsenellä on erilainen polynomi lapussaan. Tämän jälkeen jokainen kiinnittää maalarinteipillä lapun oman ryhmänsä toisen jäsenen selkään, niin ettei kukaan tiedä mitä omassa selässä olevassa lapussa lukee.
- Opettaja sanoo ääneen esimerkiksi x=1. Tällöin jokainen ryhmän jäsen kertoo minkä merkkinen on kahden muun jäsenen polynomien tulo kyseisessä kohdassa.
- Seuraavana tehtävänä jokainen opiskelija päättelee, onko hänen selässään oleva polynomi positiivinen vai negatiivinen kyseisessä kohdassa. Voidaan päätellä myös kaikkien kolmen polynomin tulon merkki kyseisessä kohdassa.
- Harjoitus voidaan toistaa muutamalla muulla x:n arvolla, jotka on etukäteen mietitty niin, että polynomien merkit vaihtuivat sopivasti.
- Samaa harjoitusta voi soveltaa binomin neliön tunnilla: Jokaisella opiskelijalla on selässään yksi binomin neliön aukikerrotun muodon termeistä. Opiskelijoiden tulisi päätellä kahden näkyvän termin perusteella omassa selässään oleva termi.

## **Jatkuvuusjumppa (MAA6-kurssilla)**

• Kerrataan edellisellä tunnilla käsiteltyä jatkuvuus –aihetta. Opettaja näyttää kuvia erilaisista funktioista ja oppilaat toimivat seuraavan ohjeen mukaisesti:

Onko kuvan funktio kohdassa x=a…

- 
- jatkuva?  $\rightarrow$  nosta molemmat kädet ylös ja heiluta sormia
- 
- epäjatkuva? → mene kyykkyyn
- 
- ei jatkuva eikä epäjatkuva? → halaa itseäsi ja kävele paikallaan

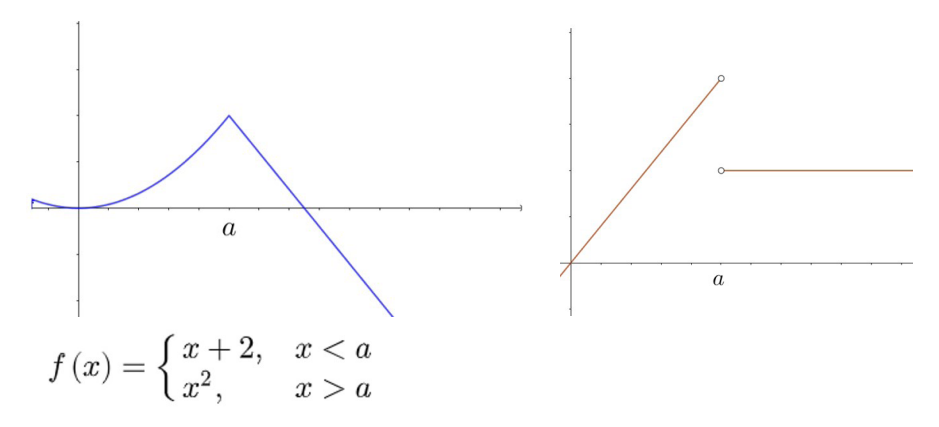

#### **MAA2: Polynomiseikkailu**

MAA2-sisältöjen kertaamiseen esimerkiksi ennen välikoetta. Mielekkäin toteuttaa noin kolmen opiskelijan ryhmissä.

Opiskelijat saavat symbolirimpsun. Lisäksi he saavat kartan, johon on merkitty neljä rastia koulun sisältä. Jokaiselta rastilta löytyy jokin matemaattinen tehtävä ja qr-koodi. Qr-koodista avautuu salasanaa kysyvä laatikko. Rastin tehtävän vastaus on tuo oikea salasana. Kun opiskelijat syöttävät oikean salasanan, heille aukeaa jokin symbolirimpsun symboleista. Kun opiskelijat ovat saaneet kaikki neljä symbolia ratkaistua, heille avautuu symbolirimpsusta toisen asteen epäyhtälö. Sen ratkaistuaan he ovat ratkaisseet koko tehtävän.

Lähtötilanne on siis tämä:

## Ratkaiskaa alla oleva tehtävä annettuien vihieiden avulla. Kun ratkaisu on valmis, tuokaa se tarkistettavaksi. Peli alkakoon!

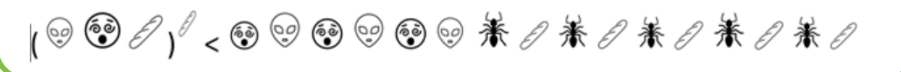

Tässä vielä rastinäkymät. Näiden lisäksi rastilla on siis qr-koodi, jossa on salasanan takana oleva kuvakkeen avain:

## Rasti 1: yhtälön  $x^2+5x+6=0$  ratkaisujen neliöiden tulo.

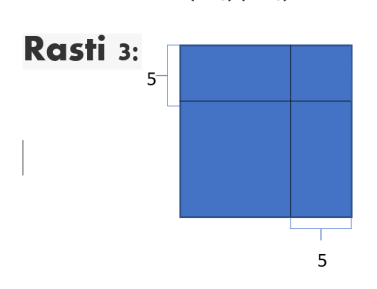

**Rasti 2:** Sievennä (2x-3)(2x+3)

Ison neliön sivun pituus on y. Sievennä vasempaan alakulmaan jäävän neliön pinta-alan lauseke.

**Rasti4:** 

expand((3.x-1).(3.x+1)+(x+1)<sup>2</sup>-x<sup>2</sup>-x+5)

 $\vert_{\alpha}^2$ +bx+c =…

Salasana: bca

Älä jaa näitä opiskelijoille:

Rasti1: salasana 36 Rasti2: salasana 4x^2-9 Rasti3: salasana y^2-10y+25 Rasti4: salasana 159

Tässä oikean salasanan jälkeen aukeavat kuvakeavaimet:

 $\circledcirc$  =x 篆=+  $\mathcal{O}=2$  $\binom{5}{2}$  = -

Lopullisen epäyhtälön tulisi olla tämä:

solve  $((x-2)^2/2(-3x+10)$ 

## $\{-2\langle x\langle 3\rangle\}$

Ja tämän vastauksenhan voi vaatia vielä symboleina. Siinä joutuu tosin käyttämään puolikasta patonkia, jotta saa tuon kolmosen.

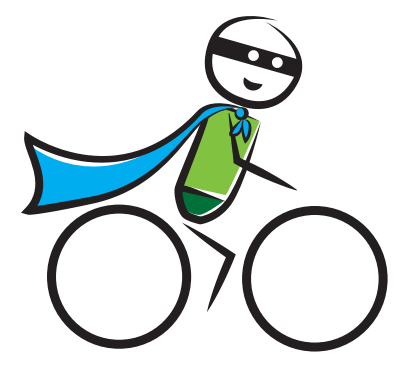

## **MAA2: Kuvaajien lajittelua**

Menetelmää voi käyttää korkeamman asteen polynomifunktion kuvaajien ominaisuuksien tutkimiseen, vaihtoehtona Geogebralla tutkimiselle. Tulostetaan jokaiselle 3-4 opiskelijan ryhmälle noin kymmenen eri polynomifunktion kuvaajien kuvat erillisillä lapuilla. Kuvassa on kuvaajan lisäksi myös funktion lauseke näkyvillä. (parillista ja paritonta astelukua, negatiivista ja positiivista korkeimman asteen termin kerrointa jne.) Opiskelijoiden tehtävänä on lajitella kuvaajat sen mukaan, miten kuvaaja käyttäytyy, kun x kasvaa tai pienenee rajatta. Sen jälkeen he lähtevät tutkimaan funktioiden lausekkeita. Tarkoitus on oivaltaa, miten polynomifunktion korkeimman asteen termin parillisuus/parittomuus tai kertoimen positiivisuus/negatiivisuus näkyy kuvaajan käyttäytymisessä.

Tässä opiskelijoille jaettava ohje:

Lajitelkaa funktioiden kuvaajat pinoihin alla olevan ohjeen mukaan:

**Pino 1:** Sellaiset kuvaajat, jotka

- nousevat ylemmäs ja ylemmäs, kun x kasvaa rajatta ja
- nousevat ylemmäs ja ylemmäs, kun x pienenee rajatta.

**Pino 2:** Sellaiset kuvaajat, jotka

- laskevat alemmas ja alemmas, kun x kasvaa rajatta ja
- laskevat alemmas ja alemmas, kun x pienenee rajatta.

**Pino 3:** Sellaiset kuvaajat, jotka

- laskevat alemmas ja alemmas, kun x kasvaa rajatta ja
- nousevat ylemmäs ja ylemmäs, kun x pienenee rajatta.

**Pino 4:** Sellaiset kuvaajat, jotka

- nousevat ylemmäs ja ylemmäs, kun x kasvaa rajatta ja
- laskevat alemmas ja alemmas, kun x pienenee rajatta.

Tutkikaa nyt tarkemmin pinojen 1 ja 2 funktioiden lausekkeita:

- Monennenko asteen funktioita pinoissa on? Mikä näitä astelukuja yhdistää?
- Miten pinon 1 funktioiden korkeimman asteen termit eroavat pinon 2 funktioiden korkeimman asteen termeistä?

Tutkikaa sitten tarkemmin pinojen 3 ja 4 funktioiden lausekkeita:

- Monennenko asteen funktioita pinoissa on? Mikä näitä astelukuja yhdistää?
- Miten pinon 3 funktioiden korkeimman asteen termit eroavat pinon 4 funktioiden korkeimman asteen termeistä?

Kootkaa yhteen mitä opitte eri asteisten polynomifunktioiden kuvaajista. Kirjoittakaa päätelmänne ylös vihkoon.

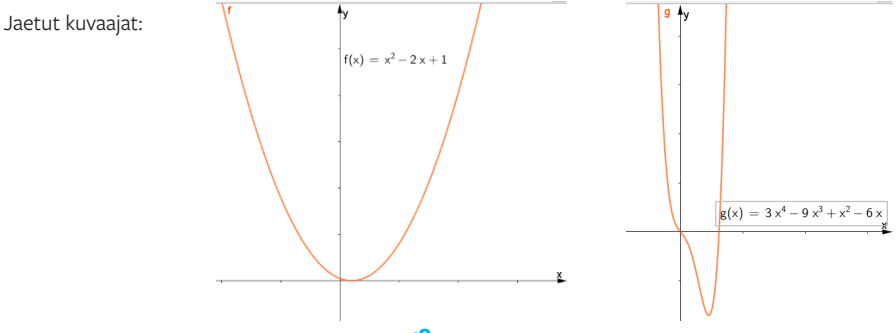

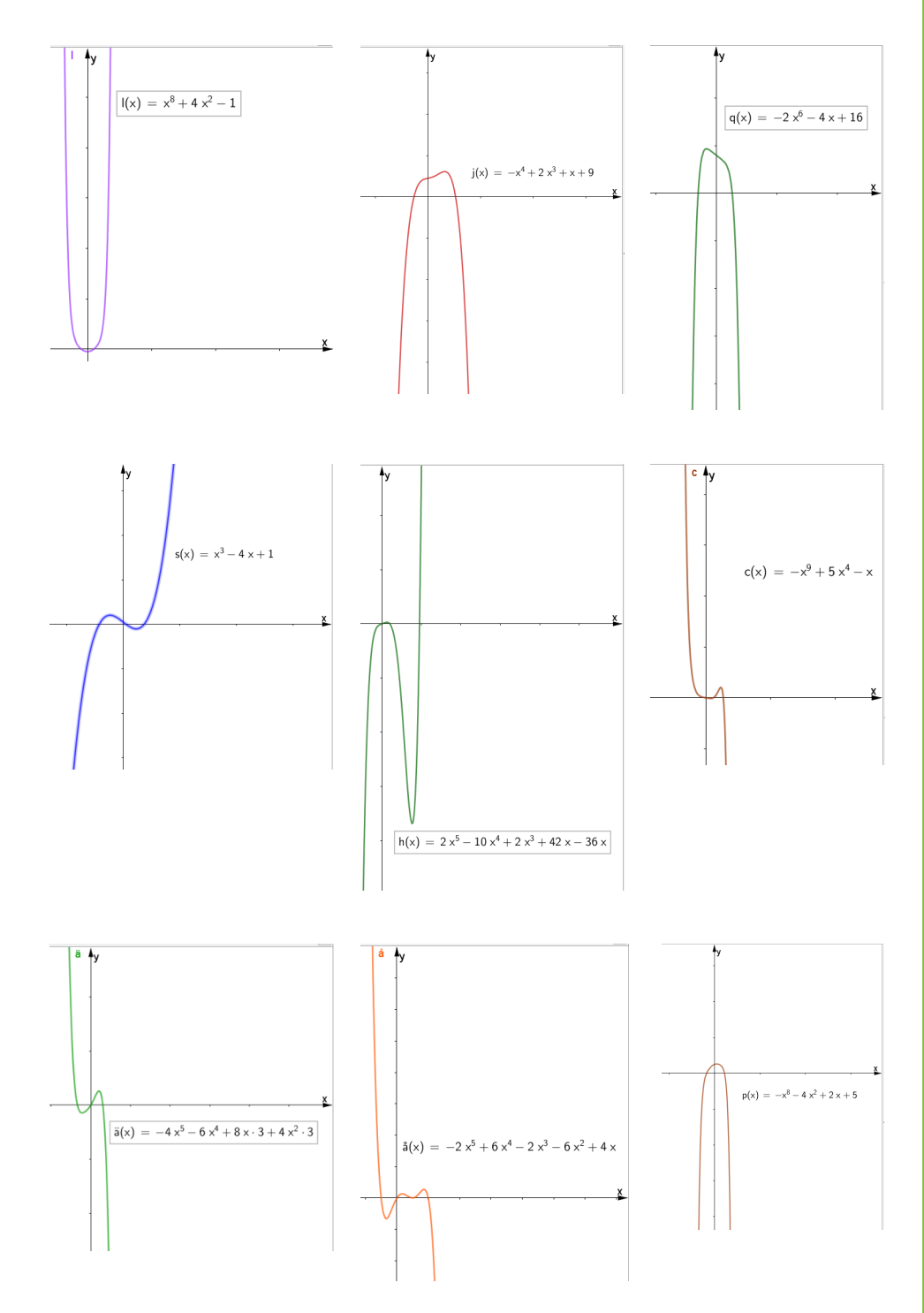

## **MAA2: Polynomipyrähdys**

Tällä menetelmällä saa kerrattua polynomien laskusääntöjä. Opiskelijat jaetaan noin neljän opiskelijan joukkueisiin. Jokaisella joukkueella on polynomivarasto, josta löytyy polynomeja tulostettuina pikkulapuille. Lisäksi jokaisella joukkueella on kotipesä (kaikilla joukkueilla kotipesä ja varasto yhtä etäällä toisistaan, mieluiten mahdollisimman kaukana, niin tulee liikettä), josta löytyy alla oleva taulukko tulostettuna:

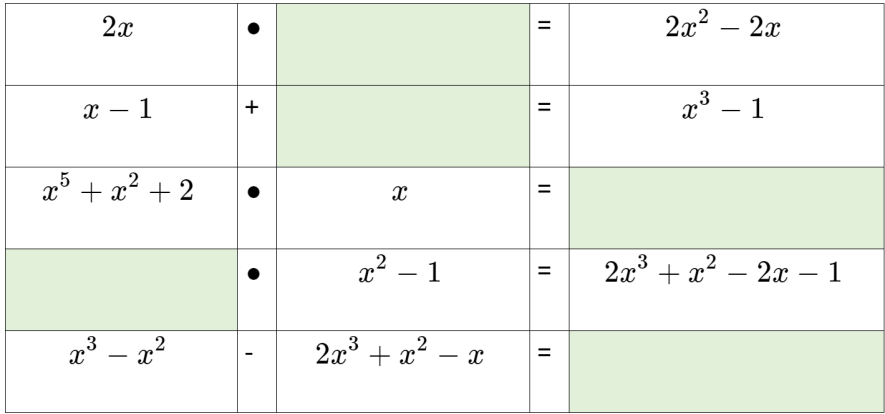

Tehtävänä on hakea puuttuvat polynomit polynomivarastosta. Samaan aikaan vain yksi joukkueen jäsen ja yksi polynomi saa liikkua, eli ei voi hakea tai viedä pois useampaa polynomia yhtä aikaa. Tavoitteena on saada mahdollisimman nopeasti täytettyä tyhjät kohdat oikeilla polynomeilla. Ylimääräiset polynomit tulee lopussa olla polynomivarastossa.

## **Polynomivarastoon tulostettavat laput**

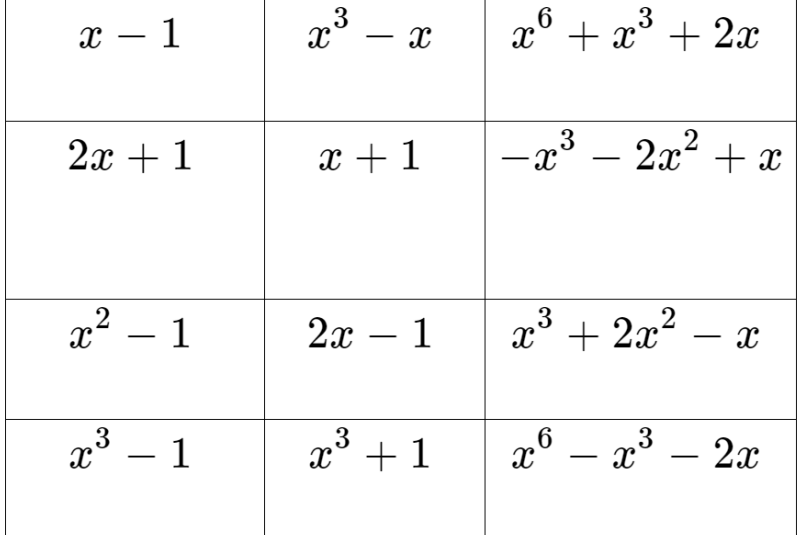

**Valmis taulukko tarkistusta varten**

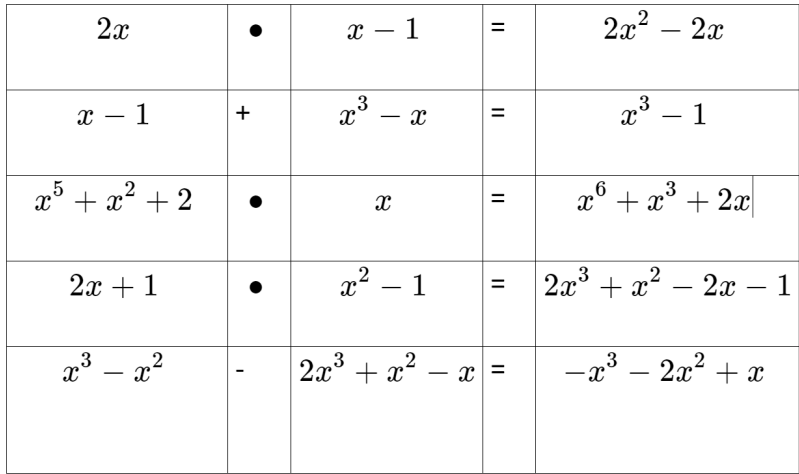

#### **MAA2: Epäyhtälöharjoitus**

Opiskelijat työskentelevät noin kolmen opiskelijan ryhmissä. Jokaiselle ryhmälle jaetaan A4-kokoinen lappu, johon on rajattu kolme, osittain päällekkäistä aluetta. Jokaiselle alueelle on kirjoitettu yksi epäyhtälö. Lisäksi heille jaetaan pikkulapuille kirjoitettuja lukuja. Ryhmän tehtävänä on sijoittaa nuo lapuilla olevat luvut oikeisiin alueisiin. Jos luku toteuttaa esimerkiksi kaksi annetuista epäyhtälöistä, mutta ei kolmatta, tulee se sijoittaa näiden kahden yhteiselle alueelle. Jos jokin luku ei toteuta mitään epäyhtälöistä, se sijoitetaan kaikkien alueiden ulkopuolelle. Tähän voi yhdistää myös murtolukujen laskuharjoitusta, kun antaa osan luvuista vaikkapa murtolukujen yhteenlaskuna.

Lisäharjoituksena voi lopussa pohtia, onko kuva joidenkin alueiden kohdalla harhaanjohtava: Onko joku alueista todellisuudessa erillinen muihin nähden tai sisältyykö joku alueista kokonaisuudessaan johonkin toiseen alueeseen.

Esimerkki alueista:

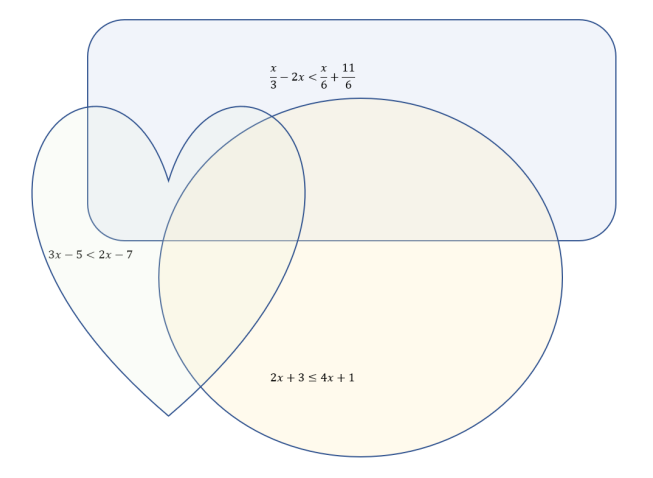

### **Geometrisen jonon tutkiminen (MAA13-kurssilla)**

Tämän toiminnallisen harjoituksen avulla voidaan tutustua geometrisen jonon suppenemiseen.

• Jokainen opiskelija käy hakemassa luokan edestä lappusen, johon on kirjattu jonkin geometrisen jonon yleisen jäsenen lauseke. Opiskelijat tutkivat Geogebran avulla (kuvaaja, taulukointi) saamansa jonon käyttäytymistä äärettömyydessä. Tämän jälkeen opiskelijat tuovat lappunsa luokan eteen, jossa on erikseen sarakkeet/lohkot jonoille, jotka lähestyivät nollaa, jotain muuta lukua kuin nollaa, ääretöntä, miinusääretöntä tai ei mitään. Opettaja voi ottaa kuvat näistä luokitteluista ja esim. seuraavalla tunnilla aloittaa tunnin tutkimalla kuvien avulla mitä yhteistä minkäkin sarakkeen/lohkon jonoilla on. Tämän luokittelun myötä voidaan yhdessä päätellä geometrisen jonon suppenemisehdon.

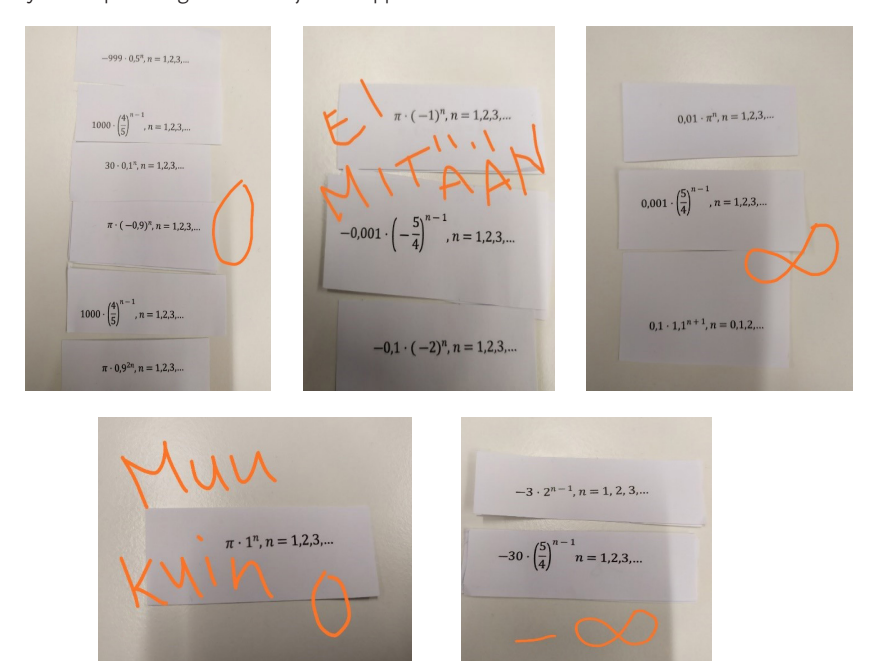

#### **MAA13: Lukujonosuunnistus**

Koulun karttaan on merkitty noin 6-8 rastia. Jokaiselta rastilta löytyy jokin lukujonon yleisen jäsenen lausekkeeseen liittyvä vihje. Kun on kiertänyt kaikki rastit, voi päätellä lukujonon lausekkeen. Tehtävänä on määrittää lukujonon raja-arvo tai vaikkapa tutkia jonon monotonisuutta. Tätä voi varioida tosi monenlaiseen tehtävään. Osa rasteista voi sisältää ihan vain tsemppiviestin opiskelijoille, jos tuntuu haastavalta keksiä tarpeeksi vihjeitä. Opiskelijathan käyvät joka tapauksessa kiertämässä kaikki rastit.

Vihjeet voivat esimerkiksi olla:

- **1.** vihje:  $a_n = (AB+C) : (DE+F)$ ,  $n = 1,2,3, ...$
- **2.** vihje: A = 2
- **3.** vihje:  $B = n$
- **4.** vihje  $C = -3$
- **5.** vihje  $D = 1$
- **6.** vihje  $E = -4$
- **7.** vihie  $F = -A$

## **Vektorijumppa (Abien kertauskurssilla)**

Vektorit voidaan liittää taukojumppaan seuraavalla tavalla. Esimerkki soveltuu myös etäopetukseen:

- Opettaja pyytää esim. tunnin alkupuolella jokaista opiskelijaa kirjoittamaan paperilapulle (laittamaan keskusteluruutuun) jonkin tason vektorin, jonka i:n kerroin ja j:n kerroin on väliltä -5 ja 5. Etäopetuksessa opettaja kirjoittaa opiskelijoiden antamat vektorit lapuille, esim. sillä aikaa kun opiskelijat tekevät tehtäviä.
- Opiskelijat seisovat kuvitteellisessa origossa koko jumpan ajan. Koordinaatistossa yksi yksikkö on jalkaterän mitta. Eteenpäin on positiivisen y-akselin suunta ja oikealle positiivisen x-akselin suunta.
- Opettaja "arpoo" yhden lapun ja opiskelijat liikuttavat siinä olevan vektorin verran jotain ennalta määrättyä kehon osaa. Tämän jälkeen otetaan seuraava lappu ja jatketaan saman kehonosan liikuttamista vektorin määräämään suuntaan. Näin jatketaan, kunnes ulottuvuus ei enää riitä.
- Aluksi voi käyttää kehon osana esim. oikean jalan pottuvarvasta, sitten vasemman jalan pottuvarvasta, kolmannessa vaiheessa nenää ja sitten vielä napaa.

## **Yleisiä ideoita liikkeen lisäämiseksi matematiikan opetukseen**

### **Taukojumpat**

• Esim https://breakpro.fi/ Oukan lukioiden opettajat voivat ladata Break Pron koneelleen. Katso ohjeet Akkunasta.

### **"Äks toiseen"**

• Tunnin alussa voidaan sopia, että opiskelijan tulee käydä aina seisomassa, kun kaveri sanoo "äks toiseen". Tätä voidaan tehdä esim. pareittain.

#### **Funktion muodostaminen kilohinnasta**

• Opiskelija käy katsomassa hedelmä/vihannespussista/mainoslehdestä jonkun asian kilohinnan ja muodostaa hinnalle funktion. Funktiota voidaan havainnollistaa Geogebralla.

#### **Prosenttilaskuja voi harjoitella kotona esim. pyykkejä lajittelemalla:**

- Kuinka monta prosenttia pyykeistä on paitoja/sinisiä/parittomia sukkia?
- Kuinka paljon paitoja tarvittaisiin lisää, että niitä olisi esim. 45% kaikista pyykeistä….

#### **Porrasnoppa MAB5**

### **2-3 hlön ryhmät iso noppa**

- Etsikää koulusta tyhjä portaikko. Tavoitteena on edetä portaat ylös noppaa heittämällä (yksi kerrosväli riittää).
- Kuinka monta heittoa tarvitset portaiden ylös pääsyyn? Entä jos viimeisen heiton pitää osua tasan jäljellä olevien portaiden määrään?
- Kuinka monta kuutosta heität?

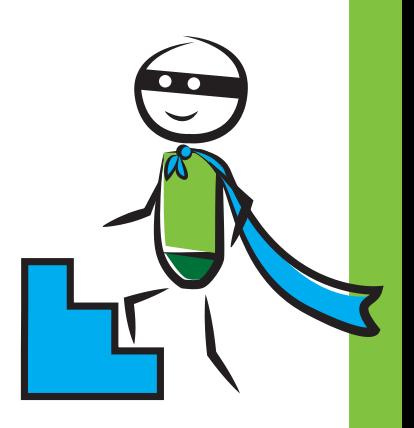

## **MAB2 Suunnistustehtävät kurssin lopuksi**

## **Opettajalle**

Neljä ensimmäistä tehtävää ovat lukujonotehtäviä, viides on ratkaisukaavatehtävä.

Tarvikkeet:

- 5 kpl numerolukkoja, jotka avautuvat nelinumeroisella koodilla
- 5 kpl muovirasioita, jotka saat lukittua numerolukolla
- 5 kpl kasseja, joihin rasiat sopivat
- 5 kpl kuvioleimasimia tai tarroja kaikille ryhmille
	- Numeroi lukot ja rasiat, jotta pysyt paremmin kärryillä. (rasia 1: 2450 perhosleimasin, rasia 2: 9174 tähti, rasia 3: 7168 kuusi, rasia 4: 7812 lumihiutale, rasia 5: 1256 tassun jälki)
	- Vie kassit ympäri koulua.

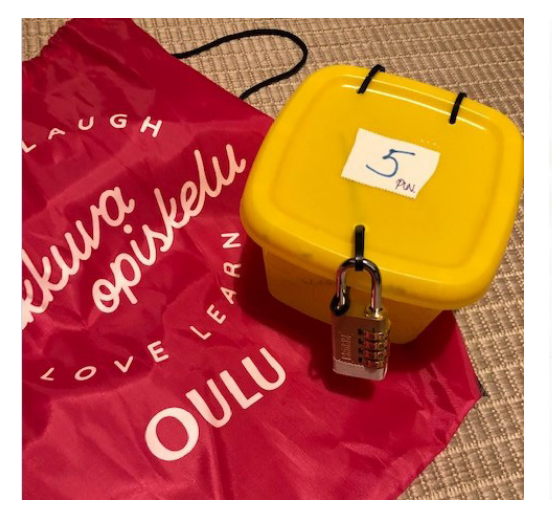

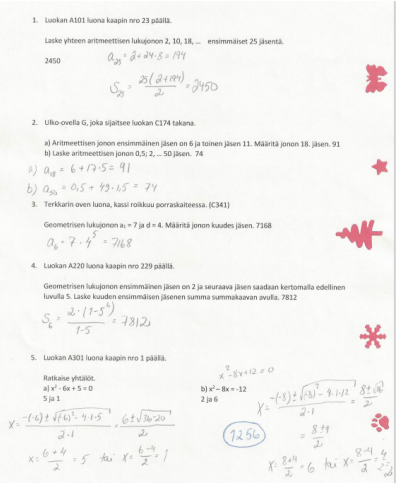

- Jaa luokka 2-4 hlön ryhmiin. Jokainen ryhmä saa yhden tehtävälapun. Voit joko päästää opiskelijat ratkaisemaan tehtävät omatoimisesti käytävälle tai tehtävät pitää ensin saada laskettua luokassa ja vasta sitten lähdetään kiertämään rasteja. Olen todennut omieni kanssa toimivammaksi tuon, että tehtävät lasketaan luokassa, jotta opettaja voi neuvoa. Motivaatio tahtoo laskea, jos lukot eivät aukeakaan.
- Ryhmä kiertää rastit haluamassaan järjestyksessä ja kerää leimat/tarrat. Palkintona viidestä leimasta esim. muumi-tikkarit kaikille.
- Sopii isollekin ryhmälle, kun rasteja ei tarvitse kiertää järjestyksessä ja ryhmät todennäköisesti laskevat tehtäviäkin eri tahtiin.

## **Suunnistustehtävät**

Rastit voi kiertää missä järjestyksessä tahansa. Rastilla on pinkki kassi, jossa on rasia. Rasia on lukittu numerolukolla, jonka saat auki tehtävien oikeilla vastauksilla.

Rasiassa on kuviorei'itin. Tee sillä kuvio tehtävän viereen.

Viidestä eri kuviosta palkinto!

### **1. Luokan A101 luona kaapin nro 23 päällä.**

Laske yhteen aritmeettisen lukujonon 2, 10, 18, … ensimmäiset 25 jäsentä

### **2. Ulko-ovella G, joka sijaitsee luokan C174 takana.**

a) Aritmeettisen jonon ensimmäinen jäsen on 6 ja toinen jäsen 11. Määritä jonon 18. jäsen.

b) Laske aritmeettisen jonon 0,5; 2, … 50. jäsen.

## **3. Terkkarin oven luona, kassi roikkuu porraskaiteessa. (C341)**

Geometrisen lukujonon a1 = 7 ja q = 4. Määritä jonon kuudes jäsen.

#### **4. Luokan A220 luona kaapin nro 229 päällä.**

Geometrisen lukujonon ensimmäinen jäsen on 2 ja seuraava jäsen saadaan kertomalla edellinen luvulla 5. Laske kuuden ensimmäisen jäsenen summa summakaavan avulla.

## **5. Luokan A301 luona kaapin nro 1 päällä.**

Ratkaise yhtälöt. Vastauksina saat yhteensä neljä nollakohtaa. Laita ne suuruusjärjestykseen, niin saat koodin.

a)  $xz - 6x + 5 = 0$  b)  $xz - 8x = -12$ 

## **Kemia**

## **Hopeat puhtaaksi (Ke3/ Ke4)**

Opiskelijat voivat harjoitella hopeaesineen puhdistamista seuraavalla ohjeella ja pohtia, mihin ilmiö perustuu. "Laita tiskiallas täyteen kuumaa vettä ja levitä alumiinifoliopalanen altaan pohjalle. Lisää veteen ruokasuolaa ja ruokasoodaa. Laita mustuneet hopeaesineet folion päälle veden alle. Esineet kirkastuvat muutamassa minuutissa. Huuhtele ja kuivaa."

## **Kynttilän palamisen tutkiminen**

Steariinikynttilästä palamisen aikana syntyneen hiilidioksidin tilavuutta voidaan selvittää seuraavalla tavalla (vaikkapa etäopetuksessa kotona). Tätä tutkimusta voidaan soveltaa myös kaasulaskuihin ja palamislämmön määrittämiseen.

- **1.** Punnitse kynttilä.
- **2.** Anna kynttilän palaa tunnin ajan.
- **3.** Punnitse jäähtynyt kynttilä.
- **4.** Millainen reaktioyhtälö palamisesta saadaan? Voit olettaa, että kynttilä on puhdasta steariinihappoa ja että palaminen on täydellistä.
- **5.** Laske, kuinka monta grammaa hiilidioksidia muodostui kynttilän palamisreaktiossa.
- **6.** Etsi tietoa, millaisella testillä voisit tunnistaa reaktiossa syntyvän hiilidioksidin. Entä jos reaktiossa syntyy happea? Miten sen voisi tunnistaa?

## **Neutralointireaktiota ja indikaattoreita glögillä (Ke3/Ke5)**

Glögi sisältää luonnon väriaineita eli antosyaaneja. Laittamalla glögiin ruokasoodaa eli emästä tai sitruunamehua eli happoa, voidaan tutkia glögin värin muuttumista. Tee näin:

- **1.** Lämmitä kattilassa n. 0,5 dl glögiä ja 1,5 dl vettä
- **2.** Ota kupillinen glögiä ja laita sen sekaan n. puoli ruokalusikallista ruokasoodaa
	- Mitä tapahtuu?
	- Millaiseksi glögin väri muuttuu?
	- Miksi glögin väri muuttuu?
	- Mitä ruokasooda on kemialliselta rakenteeltaan?
	- Tätä glögiä voi myös varovasti maistaa.
- **3.** Lisää kuppiin reilusti sitruunamehua
	- Kuinka paljon mehua on lisättävä, jotta saadaan glögistä jälleen punaista?
	- Mikä on sitruunahapon rakennekaava?
	- Mikä reaktiotyyppi on kyseessä, kun sitruunamehu ja ruokasooda reagoivat keskenään?
	- Kirjoita tapahtuneen reaktion reaktioyhtälö. Miten se, että sitruunahappo sisältää kolme karboksyylihapporyhmää, näkyy reaktioyhtälössä?

Opiskelijoille voidaan antaa kotiin tehtäväksi seuraavanlaisia tehtäviä ja pyytää palauttamaan tutkimuksistaan kuva tai video:

- Eri aineiden liukenemista veteen/ruokaöljyyn/käsidesiin voidaan tutkia esim. viiden eri aineen avulla
- Osmoosikokeita voidaan tehdä perunalla tai porkkanalla ja ruokasuolaliuoksella
- Siivouskaapista voidaan tarkastella erilaisten pesuaineiden sisältöjä ja kemikaalien varoitusmerkkejä
- Ruokasuolan liukenemislämpöä voidaan helposti tutkia kotioloissa
- Veden ominaisuuksia eri olomuodoissa voidaan tutkia eri tavoilla
- Paperikromatografian tutkimista voidaan tehdä suodatin-/talouspaperin ja vesilasin avulla
- Seoksen komponentit jakautuvat paikalaan pysyvän faasin ja liikkuvan faasin kesken
- Esim. PAPERIKROMATOGRAFIA: Tarvitset:
	- dekantterilasi, jonka pohjalla on 1 cm vettä
	- suodatinpaperisuikale
	- kyniä
	- Piirrä suodatinpaperiin viiva lyijykynällä hieman korkeammalle, kuin 1 cm
	- Tee viivalle pisteitä VESILIUKOISELLA tussilla
	- Laita paperi dekantterilasiin niin, että se pysyy siellä pystyssä
	- Mitä tapahtuu?

![](_page_26_Picture_16.jpeg)

- Open tekemän demon sijasta useammat välineet. Opiskelijat tekevät demot pienissä ryhmissä.
- Speed dating -tyyppisesti esimerkiksi ioni- ja molekyyliyhdisteiden kaavoja ja nimiä, hapetuslukuja, hiloja ja sidoksia.
- Teorian jälkeen/ vanhan asian kertaus monistetun esimerkin muodossa. Opiskelijat käyvät kävelyllä ja pohtivat samalla, mitä esimerkissä tapahtuu. Korvaa taukojumpan ja porukka jaksaa taas keskittyä.
- Kävelyretket toimivat myös muutamalle kysymykselle, joilla esim. lämmitellään uutta asiaa/ kerrataan vanhaa.
- Opettajan pöydällä ovat monisteina tehtävät, jotka on numeroitu esimerkiksi yhdestä kuuteen. Opiskelijat heittävät noppaa ja arpovat itselleen tehtävät. Jokaisen numeron voi saada vain kerran. Jonkun numeron takaa voi paljastua myös taukojumppa tai vaikka parin minuutin somehetki.
- Edellinen toimii myös työpistetyöskentelyssä.
- Tuntitesti onkin lyhyt labrakoe. Opiskelijat tekevät kokeen, kirjaavat havainnot ja antavat perustelut. Tämän voi myös videoida.
- Kertaushommia: palapeli/käsitekartta esimerkiksi viestin muodossa.

## **Uskonto**

## **Kristinusko kuvina (UE1)**

Opiskelijat jaetaan n. 3-4 henkilön ryhmiin. Ryhmät perehtyvät johonkin kristinuskon oppiin tai käytäntöön, esim. kirkkovuoden juhlat, kristillinen etiikka, jumalakäsitys, pelastus. Opiskelijat suunnittelevat, miten kuvaavat tuota valitsemaansa asiaa valokuvan avulla. Voidaan mennä myös ulos vaikkapa lähimetsään ja etsiä materiaalia sieltä. Esimerkkejä opiskelijoiden tuotoksista:

![](_page_27_Picture_3.jpeg)

## **Aikajana (UE2)**

Mennään opiskelijoiden kanssa käytävälle tai ulos. Hahmotellaan aikajana ortodoksisen kirkon historiasta. Katuliiduilla voidaan myös piirtää jana asfalttiin. Mietitään mihin kohtaan aikajanaa erilaiset ortodoksisen kirkon historiaan liittyvät tapahtuman sijoittuvat. Katuliiduilla voidaan myös kuvittaa erilaisia tapahtumia ja asioita. Kyseinen tehtävä sopii hyvin myös UE5 -kurssille eri aikakausien kertaukseen tai kaikille historian kursseille.

## **Ortodoksisen kirkkotilan rakentaminen (UE2)**

Rakennetaan opiskelijoiden kanssa yhdessä ortodoksinen kirkkotila. Jokainen ryhmä saa oman vastuualueen ja valmistautuu esittelemään aiheensa ja rakentamansa osuuden muille. Opiskelijoiden tehtävänä on miettiä erityisesti, miten kirkon opilliset painotukset näkyvät kirkkotilassa.

Ryhmien aiheet:

- **1.** Kasteallas.
	- Mieti mikä merkitys kasteella on ortodoksisessa kirkossa?
	- Mihin kasteallasta käytetään tilassa? Missä kohdassa tilaa se sijaitsee? Miksi se sijaitsee juuri siellä?
- **2.** Ikonit ja ikonostaasi
	- Mikä merkitys ikoneilla on ortodoksisessa kirkossa?
	- Mihin ikonostaasia käytetään tilassa? Missä kohdassa tilaa se sijaitsee? Miksi se sijaitsee juuri siellä?
- **3.** Tuohus, lampukka ja suitsutus
	- Mikä merkitys kyseisillä esineillä on ortodoksisessa kirkossa?
- **4.** Katumuksen sakramentti
	- Miten kyseinen sakramentti toimitetaan ortodoksisessa kirkossa?
	- Mitä esineitä tai rekvisiittaa toimituksessa käytetään?
- **5.** Vainajien muistelupöytä
	- Mihin sitä käytetään tilassa? Missä kohdassa tilaa se sijaitsee?
- **6.** Pappeus, liturgia ja vigilia
	- Selitä, mitä käsitteet tarkoittavat ja mitkä asiat ovat tyypillisiä ortodoksiselle jumalanpalvelukselle.
	- Eläydy ja pukeudu ortodoksien papin rooliin. Voit kertoa kuka voi toimia ortodoksisessa kirkossa pappina ja mitä tehtäviä sinulla on kirkossa.
- **7.** Avioliittoon vihkiminen
	- Miten vihkiminen tapahtuu ortodoksisessa kirkossa? Valmistautukaa yhdessä edellisen ryhmän kanssa esittämään tilanne. Miettikää myös mitä rekvisiittaa tarvitsette esityksessä?

![](_page_28_Picture_10.jpeg)

## **Opiskelijoiden tekemä kastemalja Tuohukset ja ehtoollinen**

![](_page_28_Picture_13.jpeg)

![](_page_28_Picture_14.jpeg)

## **Filosofia**

## **Metafysiikan pohdiskelua (FI1)**

Opiskelijat pohtivat seuraavanlaisia kysymyksiä ja tekevät tehtävän, jonka voi toteuttaa hyvin myös etäopetuksessa: Pohdi mitä on olemassa? Millä tavalla se on olemassa? Onko kaikki materiaa vai jotain muuta? Tee aiheesta luova tuotos. Voit mennä ulos ja tehdä lumiveistoksen. Voit käyttää myös legoja, muovailuvahaa tai kaikkea mitä kotoasi löytyy. Tässä esimerkkejä opiskelijoiden tuotoksista:

![](_page_29_Picture_3.jpeg)

## **Pohdiskelua kävellen**

Opiskelijoita voidaan ohjata lähtemään kävelylle pohdiskelemaan eri aihepiirien asioita. Esimerkiksi elämän tarkoitusta pohdittaessa opiskelijat voidaan ohjeistaa kuuntelemaan ulkoillessaan esim. seuraava podcast Jakso 03 - Mikä on elämän tarkoitus? Vieraana Frank Martela by Valot päälle! Podcast (soundcloud.com). https://soundcloud.com/valotpaalle/jakso-03-mika-on-elaman-tarkoitus

Mitä ajattelet elämän tarkoituksesta? Mitä muita ajatuksia ohjelma sinussa herätti? Opiskelijat voivat äänittää vastauksensa esim. Flipgrid sovelluksella, jolla pystyy äänittämään suullisia tehtäviä. Opiskelijan ohjeet tehtävään:

- **1.** Sait teamsiin omalle kanavalle linkin tehtävään. Klikkaa linkkiä, niin pääset flipgrid.com-sivulle. Voit ladata sovelluksen myös puhelimeen
- **2.** Rekisteröidy palveluun eduouka tunnuksilla
- **3.** Pääset tätä kautta tehtäväsivulle, jossa on linkki videoon.
- **4.** Pääset tehtäväsivulle. Kuuntele video. Mitä ajatuksia se sinussa herätti? Lähetä vastaus videon muodossa. noin 2. minuuttia. paina vihreää +-ympyrää.
- **5.** Aloita nauhoitus. Sinun ei siis tarvitse itse olla kuvassa, vaan riittää, että äänesi kuuluu. Tai voit peittää kasvosi
- **6.** Kun olet valmis, paina **Next**. Pystyt nyt katsomaan videosi. Sinua pyydetään ottamaan seuraavaksi selfie, mutta taaskaan ei tarvitse olla kuvassa, jos et halua. Klikkaa vain kameran kuvaketta.
- **7.** Lopuksi tulee vielä ruutu, johon pitää kirjoittaa etu- ja sukunimi ylimpään kohtaan. Muut voit jättää tyhjäksi. Klikkaa sitten **Submit video**.
- **8.** Klikkaa lopuksi vielä **Complete**.

![](_page_30_Picture_0.jpeg)

![](_page_31_Picture_0.jpeg)

![](_page_31_Picture_1.jpeg)

![](_page_31_Picture_2.jpeg)